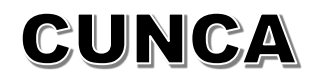

## **GESCON Modifications**

## **Partie Organisateur**

## Un nouvel onglet apparait : **MES JUGES**

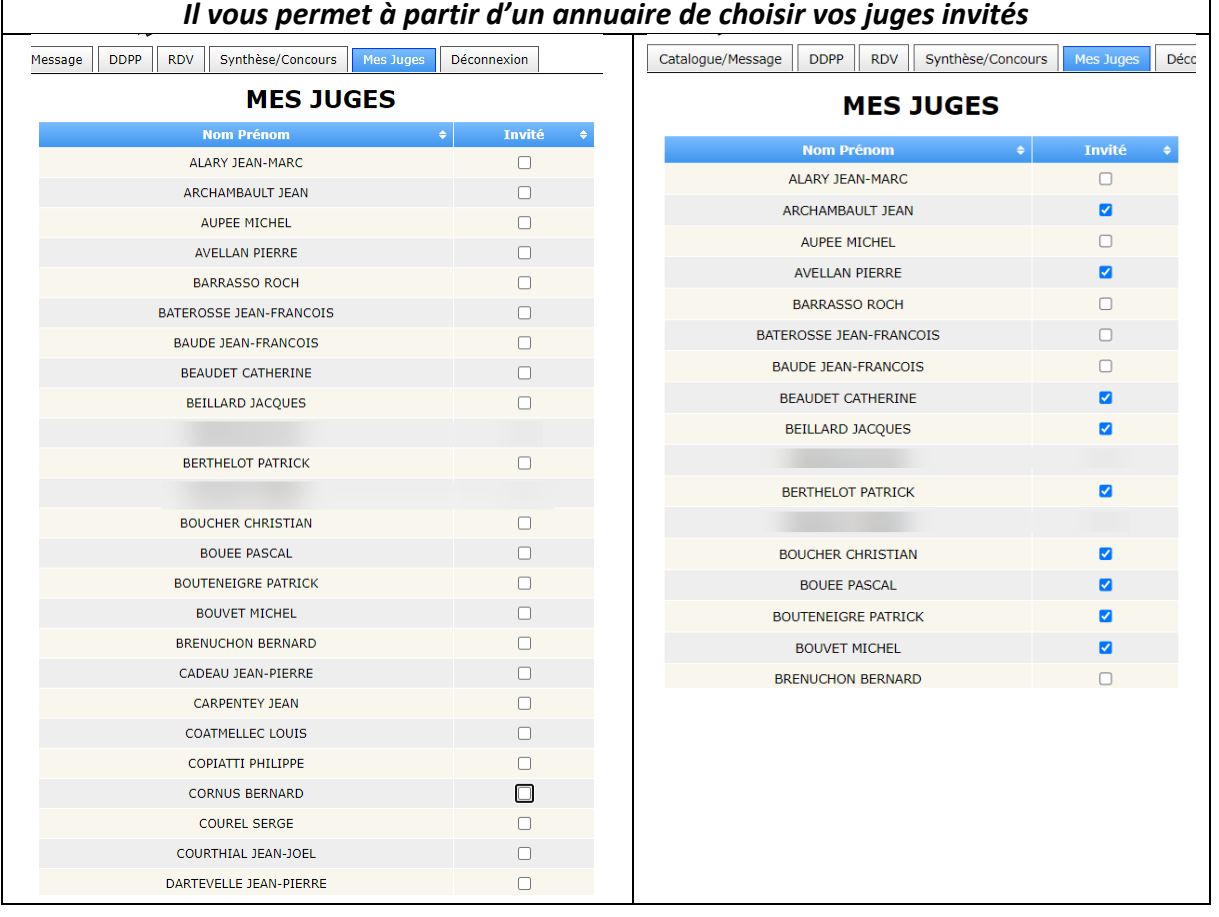

Dans la partie **catalogue** la liste de choix correspond aux **juges** que vous avez cochés dans l'onglet « **Mes juges** » (*colonne invité*)

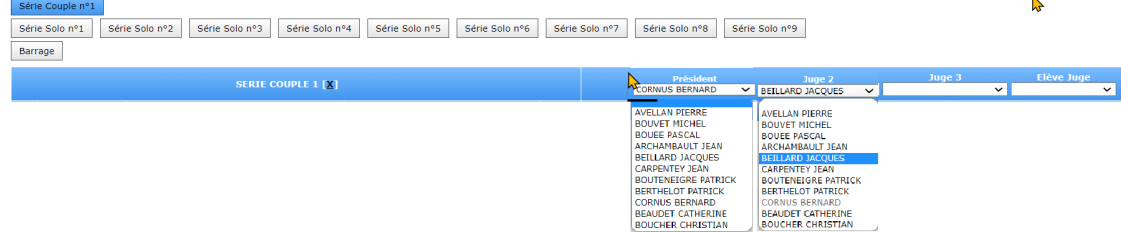

La première cellule correspond au Président du jury. Lors du choix des juges suivants la liste déroulante ne permet plus de reprendre les juges précédemment sélectionnés qui apparaissent en grisé.

Il en est de même pour les élèves juges.

## **Partie CONCURRENTS**

Le remplissage de la zone conducteurs est contrôlé par une liste de choix qui correspond aux titulaires d'une licence PROPRIETAIRE ou CONDUCTEUR